**AutoCAD Crack Activation Code With Keygen Free Download 2022 [New]**

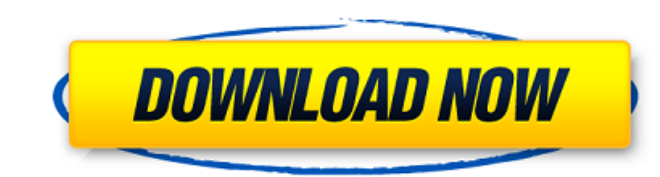

#### **AutoCAD Patch With Serial Key [Mac/Win]**

AutoCAD Crack is used in architecture, civil engineering, electrical engineering, mechanical engineering, multimedia, scientific visualization and other related fields. The program has an estimated 300 million users worldwide. AutoCAD For Windows 10 Crack is also used for 3D modeling and simulation. Although AutoCAD Cracked Accounts is primarily a desktop CAD program, it can also be used to create 2D graphics for use in presentations and other media. The graphics objects in AutoCAD can be manipulated in numerous ways to create illustrations that meet design requirements. Users can automate and control most tasks to create professional-looking work. A list of some of the basic features of AutoCAD is listed in the table above. AutoCAD Features List Features Description View 3D models on display devices Create 2D drawings and 3D drawings Control 2D and 3D objects Edit objects Rotate objects Scale objects Translate objects Zoom in and out Zoom to fit objects Transparency Use rulers Use grid Automate processes and create macros Manipulate 3D objects with animation Create templates Define models as components Designe 3D objects with 2D tools Turn designs into construction blueprints Reduce time for the design of architectural, construction and mechanical projects Design using scalable elements Design using a digital drafting style Design using a paper-like drafting style Design using a building management system (BMS) Design for construction with the built-in geometry manager Design for construction with key management Design for construction with the Command Manager (CM) Design for construction with the 3D Warehouse Design for construction with the 3D Warehouse Catalog Design for construction with the 3D Warehouse Catalog Manager Design for construction with the 3D Warehouse Catalog Manager Design for construction with the Work Management Module (WMM) Design for construction with the Work Management Module Manager Design for construction with the Work Management Module Manager (Work Management) Design for construction with the Work Management Module Manager (Work Management) Design for construction with the Work Management Module Manager (Work Management) Design for construction with the Work Management Module Manager (Work Management) Design for construction with the Work Management Module Manager (Work Management) Design for construction with the Work Management Module Manager (Work Management)

## **AutoCAD With Registration Code [32|64bit]**

As part of AutoLISP All of the C++ methods are accessible from AutoLISP. The methods to access the drawing data (e.g. drawings) and drawing information (e.g. drawing properties and other properties) are defined by the C++ class library of the product. Visual LISP The development of AutoLISP began in early 1980s. AutoLISP is an interpreted functional programming language. Its syntax resembles that of a mixture of C and BASIC. Visual LISP is a programming language that is also available for the Windows operating system. Visual LISP is the only Windows programming language based on the Common LISP, which is also the programming language used by Autodesk CAD. Visual LISP users can operate on DWG drawings or existing DWG drawings to make their own changes. LISP programming can be used to access and manipulate AutoCAD Crack Mac data and create a new DWG. Compiling AutoCAD 2022 Crack supports the native Visual LISP compiler which is located in the program directory. The AutoCAD Cracked Accounts full.pacs file from the AutoCAD Crack installation folder contains the required information to locate the compiler. To compile a Visual LISP file, one selects File → File → New → Custom Compile and then chooses Visual LISP from the list of file types. A compiler window appears with the syntax tree. This provides a visual representation of the instructions and dependencies. Alternatively, Visual LISP files may be edited and compiled with Visual LISP Edit (which is located in the Visual LISP installation folder). The process of Visual LISP editing is similar to programming with other editors such as Visual Basic. In Visual LISP, the source code is displayed as the programming window. Visual LISP is designed to allow for editing and debugging of source code. After completion, a compiled form of the code is displayed. Debugging is then done from within Visual LISP Edit. Implementation The AutoCAD installation folder (e.g. C:\Program Files\Autodesk\AutoCAD 2010\AcadApplication\macros) contains the compiled source code for Visual LISP. Any Visual LISP program may be opened and compiled using this source code. An example source code file is provided. Visual LISP applications The AutoCAD installation folder also contains two Visual LISP ca3bfb1094

#### **AutoCAD Free**

Copy the generated key into the directory Autodesk Autocad\Autocad2013\Keymaps\ and Run the Autocad.exe file from Autodesk Autocad\autocad2013.exe. When the autocad starts, go to File\Change User Keymap and select your new keymap. Then click the Keys tab and turn off the keys you do not want. Go to Help\Check For Updates\Autodesk Autocad and it will check if there is a new version of Autocad 2013. If there is a new version of Autocad 2013, you can download the patch and replace the previous Autocad.exe file. You can repeat the same procedure with Autocad 2012. Every time you launch Autocad you will have to reconfigure your keys. For further information about keys, see the manual or a search for keymap ============================ How to install the printer driver ============================= 1. Go to the Autocad 2013 Help\Check For Updates\Autocad Autocad 2013 page. 2. Download and install the printer driver from 3. If you have other printers, download the proper driver for those printers, and install them too. 4. You can check for updates for the drivers from the same web page. ================================== How to install Autocad ============================== 1. Go to the Autocad 2013 Help\Check For Updates\Autocad Autocad 2013 page. 2. Download and install the Autocad installer from the same web page. 3. The software has a database of keys. The keys for Autocad 2013 are created with the Keygen.exe tool. 4. You can repeat the same procedure with Autocad 2012. Every time you launch Autocad you will have to reconfigure your keys.  $=-\frac{m}{m}=-\frac{m}{m}=-\frac{m}{m}=-\frac{m}{m}=-\frac{m}{m}=-\frac{m}{m}$  How to change the password of Autocad ============================== There is a possibility to change the password of Autocad 2013 from the Help\Check For Updates\Autocad Autocad 2013 page. ======================= How to get your passwords reset ======================= Resetting your passwords is easy. To reset your passwords, you can try the following steps.

#### **What's New In AutoCAD?**

Markup import and Markup Assist can be accessed with the single mouse click on the Markups and Layers panel option. CAD Assistant: Help and feedback using your webcam. AutoCAD 2023 incorporates the new CAD Assistant feature, which enables you to ask questions and receive responses right in the display. Movement Paths and Dynamic Constraints: Any constraint in AutoCAD is a variable. Any variable is a moving target. Even when you're plotting or drawing a static object, AutoCAD must calculate how to best place an object within your drawing. This process is called calculating the best fit. Because this calculation is being done constantly, the calculation is called Dynamic Constraints. With Movement Paths, you can give a constrained object a Move path, which is basically a series of calculations that tell AutoCAD how to best place the object. When AutoCAD calculates the best fit for the object, it moves the object along its Move path. This move is called an Apply move. Move paths are also referred to as Dynamic Constraints. Dynamic Constraints are useful when you are creating objects for an assembly. You can make a series of assemblies with elements that fit together, such as different heights of a child's chair. When you assemble elements, all the elements must be placed within the assembly. If you can't fit the elements together, AutoCAD won't let you proceed. With Dynamic Constraints, you can create a series of constraints and automatically place objects within the assembly based on those constraints. This is more convenient than fitting elements together in a series of separate drawings. Dynamic Constraints can be assigned to any Constraint. You can assign them as individual objects, like a table, or as a series, like a chair. You can then change the position of the constraints when necessary and view the results in the display. You can use the dynamic constraint to position the object quickly. With the dynamic constraint, you can easily change the position of the dynamic constraints. This allows you to manipulate the object and then use that information to change the dynamic constraint positions to the new position you've calculated. The Dynamic Constraints toolbar, which contains the Delete, Move, and Set constraints, enables you to make the changes you need to and, at the same time, view the results in the display.

## **System Requirements For AutoCAD:**

Windows 7 64bit / Windows 10 64bit / Mac OSX 10.7 (Mac with 10.8+ is supported) 3GB of memory 2GB of VRAM (minimum) Recommended configuration: 4GB of memory 4GB of VRAM (recommended) About the Video: This video series showcases the new Boastsound audio engine and comes with an accompanying tutorial video. Note: If you get the video files from the video description, you should be able to play the video without

# Related links:

<https://savosh.com/autocad-22-0-crack-activation-x64/> <http://www.jrwarriorssc.com/wp-content/uploads/2022/07/deadomy.pdf> [http://playfanfgame.com/wp-content/uploads/2022/07/AutoCAD\\_\\_Download\\_Latest\\_2022.pdf](http://playfanfgame.com/wp-content/uploads/2022/07/AutoCAD__Download_Latest_2022.pdf) <https://www.digitalpub.ma/advert/autocad-2019-23-0-crack-serial-key-download-win-mac/> <https://alafdaljo.com/autocad-crack-free-download-2022-2/> <http://goldeneagleauction.com/?p=58131> [https://acaciasports.com/wp-content/uploads/2022/07/AutoCAD\\_\\_Crack\\_\\_\\_Product\\_Key\\_Full.pdf](https://acaciasports.com/wp-content/uploads/2022/07/AutoCAD__Crack___Product_Key_Full.pdf) <https://www.diplomadante.it/wp-content/uploads/2022/07/AutoCAD-12.pdf> <http://www.divinejoyyoga.com/wp-content/uploads/2022/07/ezapal.pdf> <https://www.riobrasilword.com/2022/07/23/autocad-crack-10/> <https://news.mtkenya.co.ke/advert/autocad-pc-windows/> <https://mac.com.hk/advert/autocad-crack-keygen-2/> <https://charlottekoiclub.com/advert/autocad-21-0-crack-download-x64-2022-new/> <https://www.loolooherbal.in/wp-content/uploads/2022/07/gwynjan-1.pdf> [https://comecongracia.com/wp-content/uploads/2022/07/AutoCAD\\_Crack\\_Download\\_WinMac\\_Updated2022-1.pdf](https://comecongracia.com/wp-content/uploads/2022/07/AutoCAD_Crack_Download_WinMac_Updated2022-1.pdf) <http://www.puremeditation.org/?p=54064> <http://jameschangcpa.com/advert/autocad-22-0-download/> <https://toserba-muslim.com/wp-content/uploads/2022/07/AutoCAD-28.pdf> <https://www.eecoeats.com/wp-content/uploads/2022/07/skyode.pdf> <http://theinspirationseekers.com/autocad-keygen-for-lifetime-free-download-latest/>